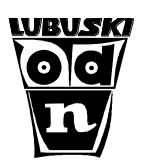

## **Klasa 1/ TECHNIK LOGISTYK**

 **Przedmiot : Magazyny przyprodukcyjne.**

# Temat lekcji: **Koszty produkcji - ćwiczenia.**

Czas: 90 minut (2\*45 min)

**Cel ogólny:** Celem lekcji jest usystematyzowanie wiadomości i umiejętności z zakresu klasyfikacji i obliczania kosztów w przedsiębiorstwie produkcyjnym.

#### **Cele operacyjne lekcji:**

#### **Po zakończonych zajęciach uczniowie powinni umieć/potrafić:**

- sklasyfikować koszty produkcji według kryterium stopnia zależności kosztów od wielkości produkcji,
- podać przykłady kosztów stałych i zmiennych w działalności produkcyjnej,
- wyjaśnić relacje miedzy kosztami stałymi, zmiennymi i kosztem całkowitym,
- przedstawić koszty stałe i zmienne w formie graficznej,
- obliczyć i zinterpretować koszty całkowite, jednostkowe produkcji oraz zysk producenta na sprzedaży określonej partii wyrobów.

#### **Metody pracy:**

-rozmowa dydaktyczna, -konstruowanie notatki na lekcji, -heureza, -ćwiczenia praktyczne.

## **Formy realizacji :**

1.Praca z całą klasą. 2.Praca w grupach.

## **Środki dydaktyczne i przygotowanie do zajęć:**

Kserokopia ćwiczeń oraz kalkulator dla każdego ucznia (przygotowanie przed zajęciami),

Rzutnik / komputer lub laptop, tablica/kreda

Prezentacja multimedialna "Koszty produkcji - ćwiczenia" zawierająca pytania związane z kosztami stałymi, zmiennymi i jednostkowymi w celu sporządzenia notatki na lekcji oraz treść i rozwiązane ćwiczenia krok po kroku z zakresu kosztów produkcji.

## **PRZEBIEG ZAJĘĆ**

## **I. Część organizacyjna .**

- $\Rightarrow$  Powitanie uczniów.
- $\Rightarrow$  Sprawdzenie listy obecności.

## **II. Część właściwa lekcji:**

- $\Rightarrow$  Podanie uczniom celu ogólnego oraz celów szczegółowych lekcji.
- $\Rightarrow$  Podanie tematu lekcji i zapisanie go na tablicy.
- $\Rightarrow$  Przypomnienie wiadomości z poprzedniej lekcji ( propozycja odpowiedzi ustnej ucznia/ uczniów na ocenę).

 $\Rightarrow$  Przedstawienie uczniom prezentacji zawierającej w formie pytań zagadnienia dotyczące:

a) klasyfikacji kosztów w zależności od wielkości produkcji (np. W jaki sposób zmieniają się płace pracowników produkcji – wersja A) pracownik wyprodukował 10 szt. produktu ciągu zmiany; wersja B) pracownik wyprodukował 100 szt. produktu w ciągu zmiany ?),

b) relacji między kosztami stałymi, zmiennymi i całkowitymi (np. Jaki jest cel obliczania kosztów całkowitych partii produkcji ?),

c) przedstawienia kosztów stałych i zmiennych na wykresie (np. Jakie elementy musimy brać pod uwagę przedstawiając koszty na wykresie?)

d) obliczanie i zinterpretowanie kosztów całkowitych, jednostkowych kosztów produkcji oraz zysku producenta na sprzedaży określonej partii wyrobów.

- $\Rightarrow$  Przygotowanie wspólnie z uczniami notatki z lekcji wg pytań umieszczonych w prezentacji.
- $\Rightarrow$  Przekazanie uczniom treści ćwiczeń z zakresu kosztów produkcji rozwiązanie ich na tablicy, zachęcanie uczniów do aktywnego uczestniczenia w ich omawianiu, możliwość konsultacji części zadań w parach.
- $\Rightarrow$  Monitorowanie przez nauczyciela postępu prac nad ćwiczeniami oraz udzielanie wskazówek (indywidualnie) uczniom zgłaszającym problemy.

## **III. Część podsumowująca.**

- Krótkie podsumowanie zajęć:
	- zwrócenie uwagi na stopień realizacji celów,
	- analiza ćwiczeń pod kątem ŁATWE / TRUDNE (krótka rozmowa z uczniami i przekazanie przez nauczyciela własnych spostrzeżeń po realizacji ćwiczeń).
- Pożegnanie uczniów i zakończenie zajęć.

# **Koszty produkcji – ćwiczenia .**

## **Ćwiczenie 1.**

Całkowity koszt stały wytworzenia wyrobu X w ilości 800 sztuk wyniósł 31 600 zł. Jednostkowy koszt zmienny kształtuje się na poziomie 30 zł. Ile wynosi koszt wytworzenia jednej sztuki wyrobu  $X$  ? Ile wyniesie "zarobek" / "zysk" producenta, jeżeli ustalono go na poziomie 12 % kosztu wytworzenia ? Zapisz obliczenia i odpowiedź do ćwiczenia

## **Ćwiczenie 2.**

Przedsiębiorstwo zajmuje się produkcją myszek komputerowych. Koszty stałe jakie ponosi niezależnie od wielkości produkcji to 17 000 zł/miesiąc. Koszt wyprodukowania jednej myszki do komputera to 14,50 zł. Cena sprzedaży producenta wynosi 21,00 zł / szt. (podatek VAT pomijamy).

## **Uzupełnij tabelę dotyczącą wielkości produkcji, kosztów stałych, zmiennych i całkowitych w PLN w badanym okresie**.

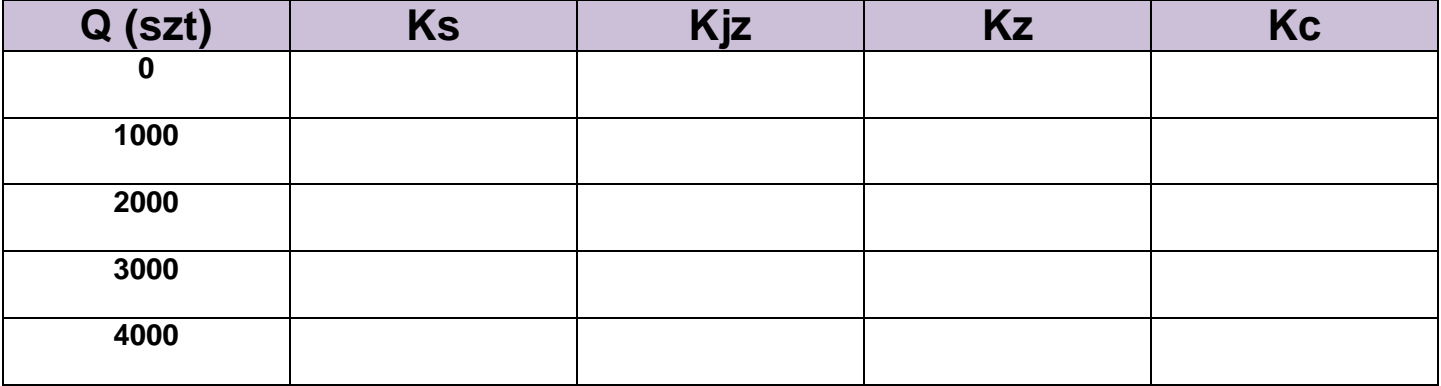

**Sporządź zestawienie dotyczące przychodów ze sprzedaży wskazanej wielkości produkcji w PLN.**

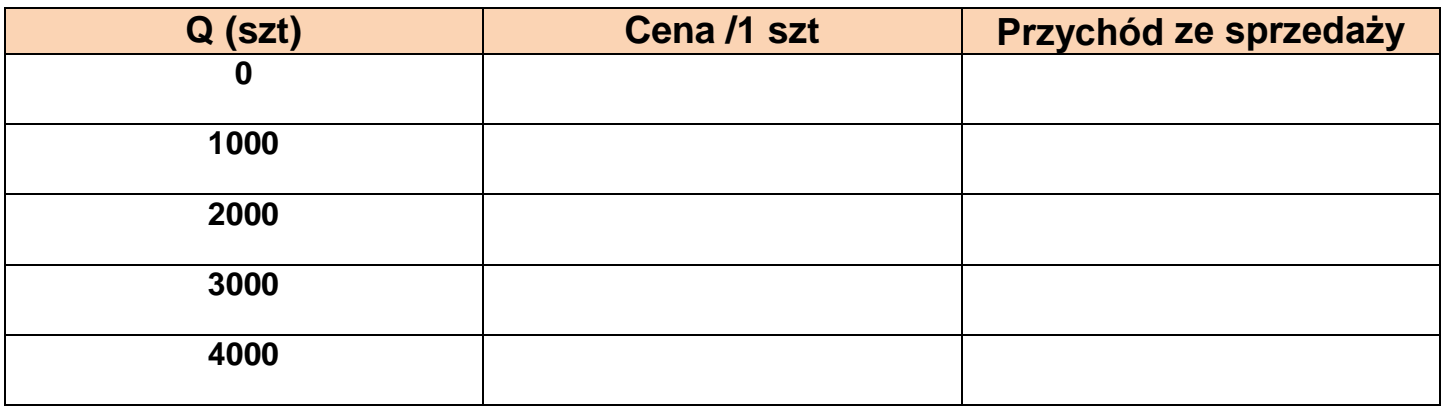

**Koszty i przychody dla wskazanej wielkości produkcji ( 0 szt. do 4000 szt.) przedstaw na wykresie.**

## **Ćwiczenie 3**

Narysuj wykres opisujący miesięczne koszty całkowite ponoszone przez firmę produkującą myszki komputerowe, jeżeli jednostkowe koszty produkcji uda się obniżyć o 2,50 zł / szt.

#### **Uzupełnij zestawienie kosztów w tabeli. Zinterpretuj uzyskane wyniki.**

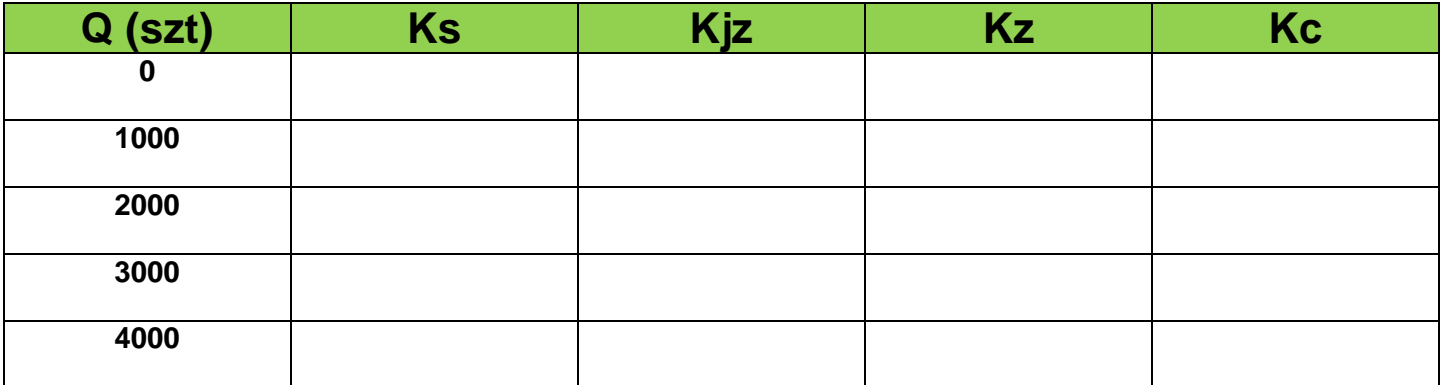

## **Ćwiczenie 4**

Ustal zysk przedsiębiorstwa na sprzedaży myszek komputerowych w ilości 4000 sztuk miesięcznie przy mniejszym jednostkowym koszcie wytworzenia oraz cenie sprzedaży na poziomie 21,00 zł za sztukę ( Vat pomijamy). Zapisz wnioski z obliczeń.

**Rozwiązanie ćwiczeń: Ćwiczenie 1** Koszt wytworzenia 1 sztuki = 69,50 zł

Zysk producenta = 8,34 zł/szt.

Odpowiedź : Koszt wytworzenia jednej sztuki wyrobu to 69,50 zł, a zysk producenta na sztuce wyniesie 8,34 zł.

#### **Ćwiczenie 2**

#### **Uzupełnij tabelę dotyczącą wielkości produkcji, kosztów stałych, zmiennych i całkowitych w PLN**

**w badanym okresie**.

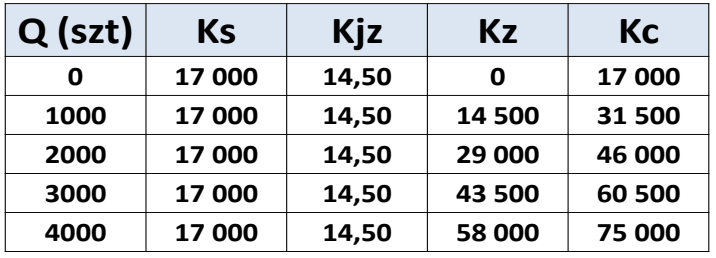

**Sporządź zestawienie dotyczące przychodów ze sprzedaży wskazanej wielkości produkcji** 

Produkcja / mgr inż.Agnieszka CIĄGŁO 26

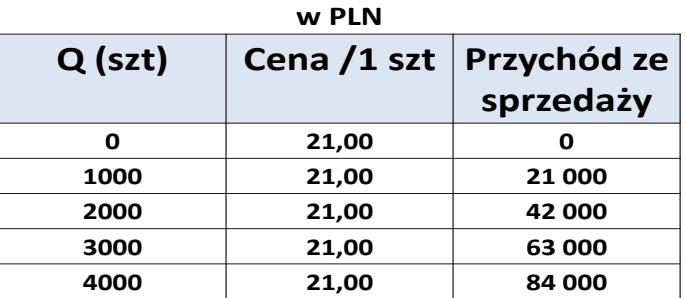

Produkcja / mgr inż.Agnieszka CIĄGŁO 30

**Koszty i przychody dla wskazanej wielkości produkcji ( 0 szt. do 4000 szt.) przedstaw na wykresie** 

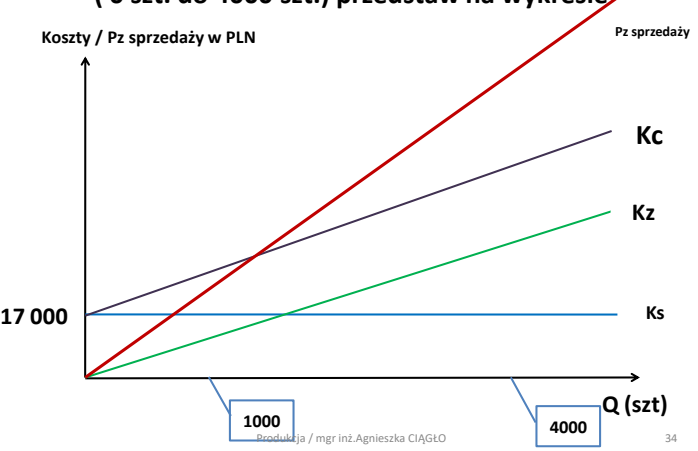

**Ćwiczenie 3** ( rozwiązanie bez wykresu)

## **Tabela do wykresu**

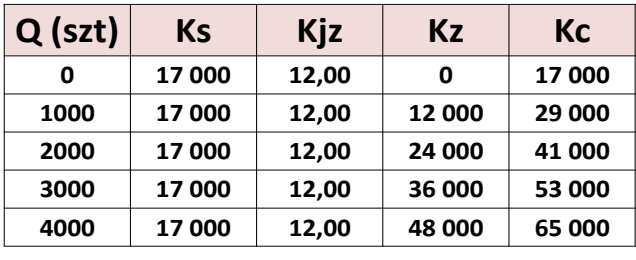

Produkcja / mgr inż.Agnieszka CIĄGŁO 40

**Interpretacja wyników :** Przy obniżeniu jednostkowego kosztu produkcji o 2,50 zł/szt. koszty całkowite obniżą się przy produkcji 4000 sztuk o 10 000 zł ( Kc = 75 000 zł przed / Kc = 65 000 po !).

#### **Ćwiczenie 4**

Zysk na sprzedaży 4000 sztuk = 19 000 zł

Wnioski z obliczeń : Zysk przedsiębiorstwa na sprzedaży myszek komputerowych w ilości 4000 sztuk miesięcznie przy mniejszym jednostkowym koszcie wytworzenia oraz cenie sprzedaży na poziomie 21,00 zł za sztukę wyniesie w analizowanym okresie 19 000 zł.

Kontakt do konsultacji: A.Ciaglo@odn.zgora.pl

**(wykorzystano :**

**a) materiały własne do opracowania ćwiczeń dla ucznia,**

**b) treści teoretyczne do prezentacji – podręcznik "Organizowanie i monitorowanie zasobów i informacji w procesie produkcji", wydawnictwo WSiP, rok 2014, s. 198-203).**

*Doradca metodyczny – Agnieszka Ciągło*